# **Instruction Manual for V.FLASH™ Memory Card**

Thanks for purchasing the **VTech® V.FLASHTM Memory Card!** Please carefully read this instruction manual before using this product and keep this manual for future reference.

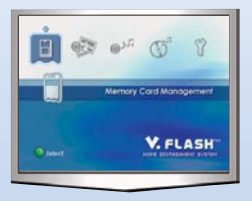

You can save your game records from certain **V.DISC** titles on the memory card. Then you can load those records from the card and continue playing the next time you play the **V.DISC**. You can also delete any record from the card when it's inserted into the **V.FLASHTM** main unit.

### **HOW TO USE THE V.FLASH™ MEMORY CARD:**

- **•** Make sure to turn off the main unit before inserting or removing the memory card.
- Hold the memory card with the arrow facing up, and securely insert the card into the Memory Card port on the front of the **V.FLASHTM** main unit.

## **Instruction Manual for V.FLASH™ Memory Card**

- Saving, loading methods and the amount of memory required may vary depending on the **V.DISC** title.
- **•** Data can be saved or deleted even when not playing a game. For details, please refer to the main unit user's manual and specific **V.DISC** title user's manual.

### **PRECAUTIONS**

- **•** Do not remove the card while saving, as doing so may cause data loss or corruption and damage to the card.
- **•** Do not repeatedly turn off or reset the main unit when a memory card is inserted in the main unit, as doing so may cause data loss or corruption.
- **•** Do not expose the card to high temperatures, high humidity or direct sunlight.
- **•** Do not allow liquid or small particles to get into the card.
- **•** Do not put heavy objects on the card.
- Never attempt to disassemble or modify the card.
- **•** Do not bend, throw or drop the card.
- **•** Do not expose the card to static electricity.
- **•** Do not touch the metal parts or insert foreign objects into the card.

**•** When cleaning the card, please use a soft and dry cloth. Do not use solvents or other chemicals.

Data will not be lost under normal operating conditions because this product incorporates memory that does not require battery backup. The memory card has limited capacity for rewriting over saved data. If you want to save new data but there's not enough memory left on the card, you need to delete some old data. After repeated use, this card may lose the ability to save data. If you find that your card can no longer save data, please use a new memory card.

#### **NOTICE**

The **V.FLASHTM Memory Card** has been tested and found to comply with the limits for a Class B digital device, pursuant to Part 15 of the FCC Rules. These limits are designed to provide reasonable protection against harmful interference in a residential installation. This equipment generates, uses and can radiate radio frequency energy and, if not installed and used in accordance with the instructions, may cause harmful interference to radio communications. However, there is no guarantee that interference will not occur in a particular installation.

If this equipment does cause harmful interference to radio or television reception, which can be determined by turning the equipment off and on, the user is encouraged to try to correct the interference by one or more of the following measures:

- -- Reorient or relocate the receiving antenna.
- -- Increase the separation between the equipment and receiver.
- -- Connect the equipment into an outlet on a circuit different from that to which the receiver is connected.
- -- Consult the dealer or an experienced radio/TV technician for help.
- **Caution:** changes or modifications not expressly approved by the party responsible for compliance could void the user's authority to operate the equipment.

THIS CLASS B DIGITAL APPARATUS COMPLIES WITH CANADIAN ICES-003.

CET APPAREIL NUMÉRIQUE DE LA CLASSE B EST CONFORME À LA NORME NMB-003 DU CANADA.

 $\Delta$